## **Aktuelle Version 2.2.6 (06.04.2020)**

To-do- und User-Wunsch-Liste

Meine Software unterstützt nur die Original-Controller-Hardware vom DG8DP.

Individual-Lösungen oder eigene Erweiterungen der Controller-Hardware werde ich nicht unterstützen, da mir der Aufwand für die Pflege unterschiedlicher Programmversionen hierfür zu groß ist.

Erweiterungen die im Rahmen der Original-Controller-Platine möglich sind, kann ich soweit möglich, im Rahmen von Upgrades/Updates einfließen lassen.

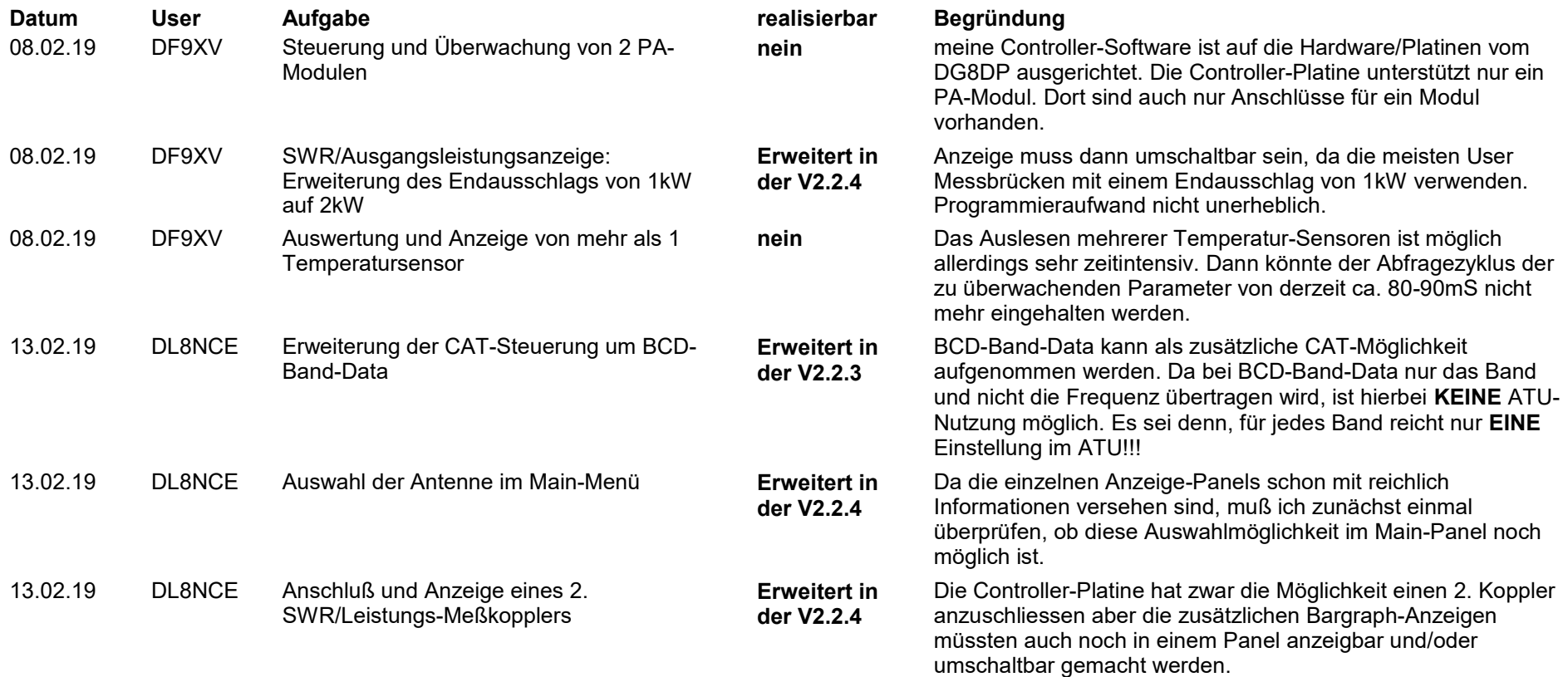

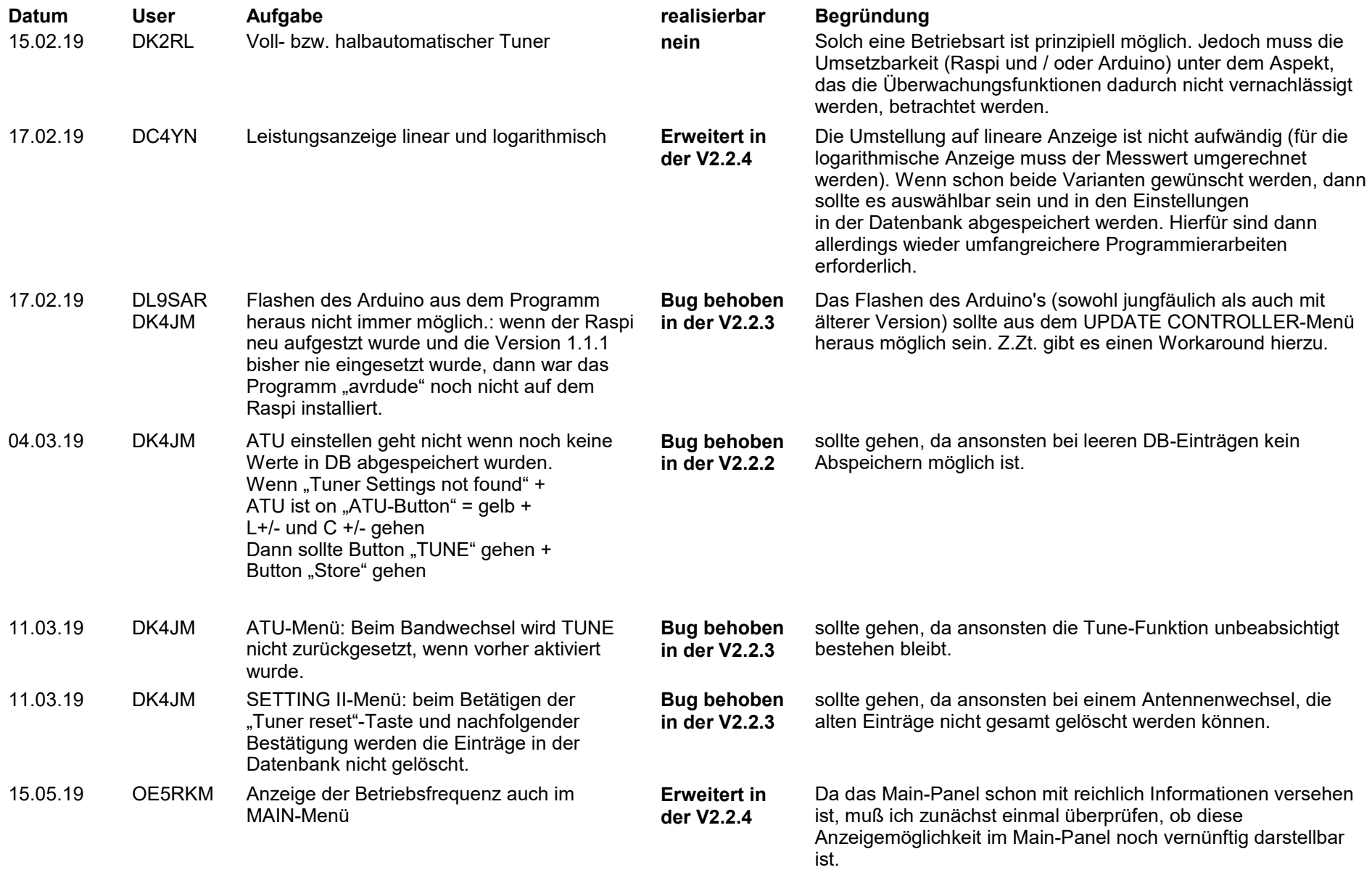

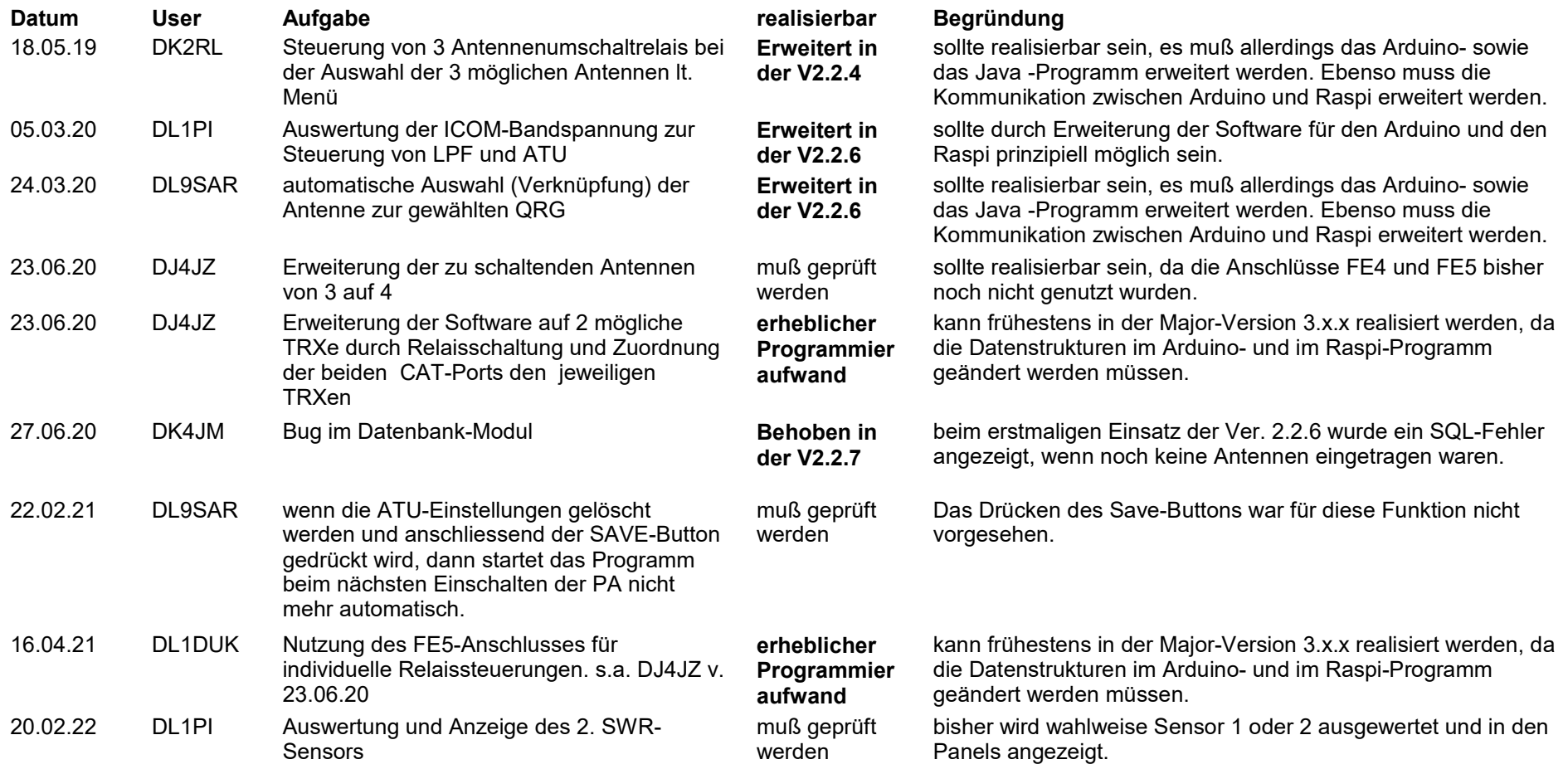